\*\*2021 年 10 ⽉(第3 版)

\*2021 年 7 ⽉(第 2 版)

プログラム1 疾病診断用プログラム 管理医療機器 X 線画像診断装置ワークステーション⽤プログラム(40935012) **画像解析ソフトウェア Hyper Q-Net** 

## **\*\*【形状・構造及び原理等】**

本プログラムは、全身用 X 線 CT 診断装置で得ら れた CT 画像情報をさらに処理して診断のために 提供するプログラムである。 全身用 X 線 CT 診断 装置で得られた CT 画像情報(画像データ、線量情 報、RawData)はネットワーク接続、又は記録媒 体を介して提供される。本プログラムは三次元画 像表示を行う標準解析機能の他、オプション機能 として部位に特化した解析機能、血流解析機能、 線量管理ソフトウェアがある。\*\*

本プログラムは記録媒体で提供され、汎⽤ IT 機器 にインストールして使用する。

本プログラムは、全身用 X 線 CT 診断装置と組み 合わせて使用することで、CT 画像情報を全身用 X 線 CT 診断装置から受信することが可能である。

〈機能〉

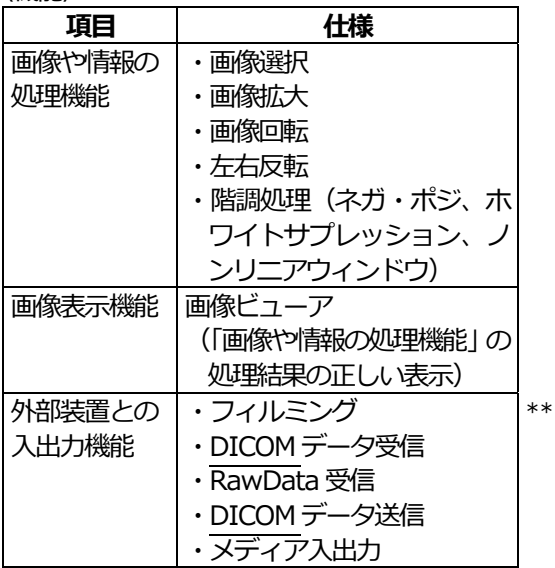

#### 〈標準の付帯機能〉

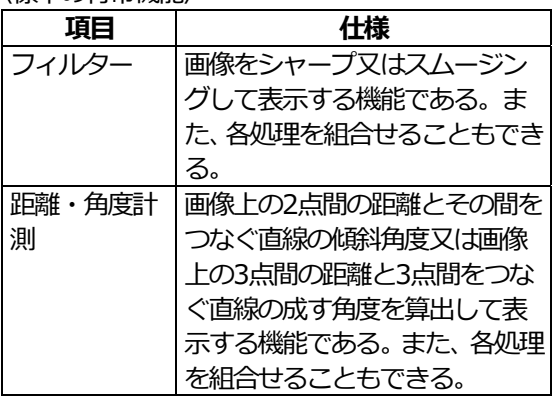

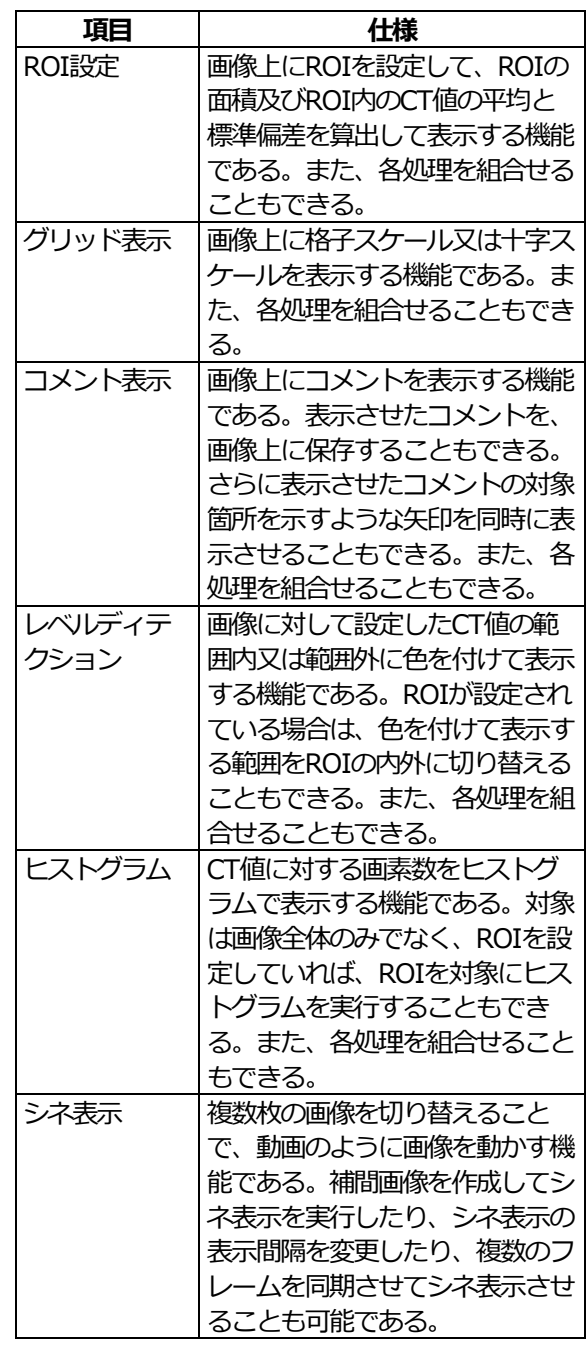

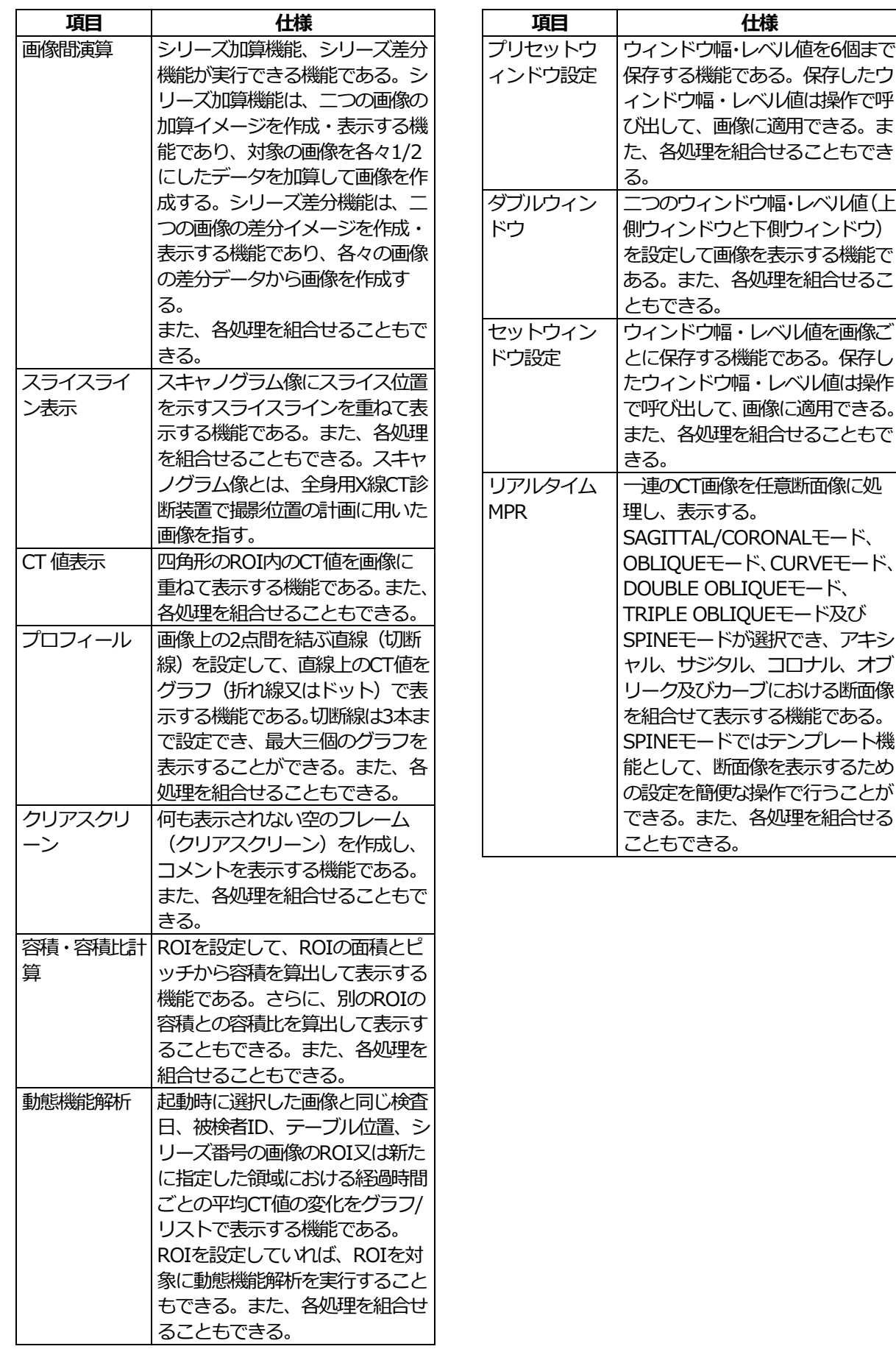

本プログラムには取扱説明書がありますので、必ず確認してください。

各処理を組合せる

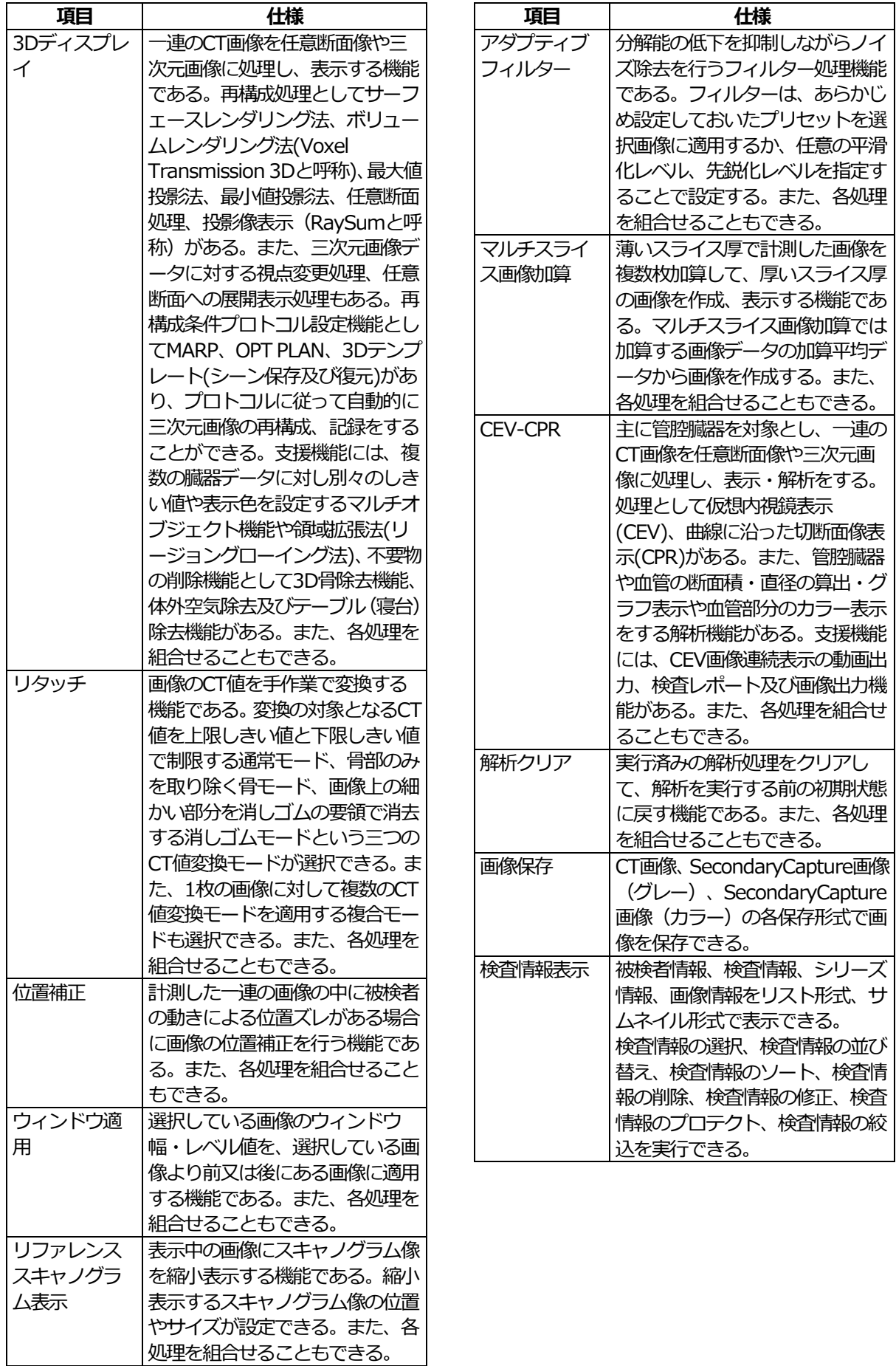

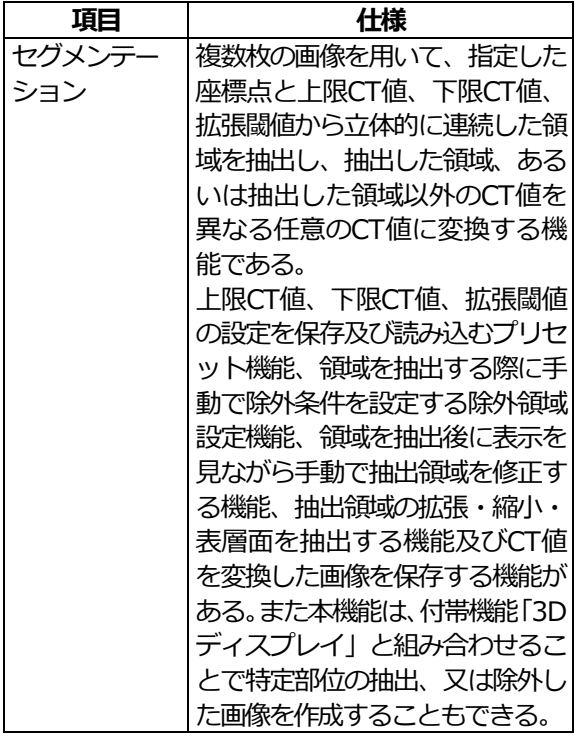

<オプションの付帯機能>

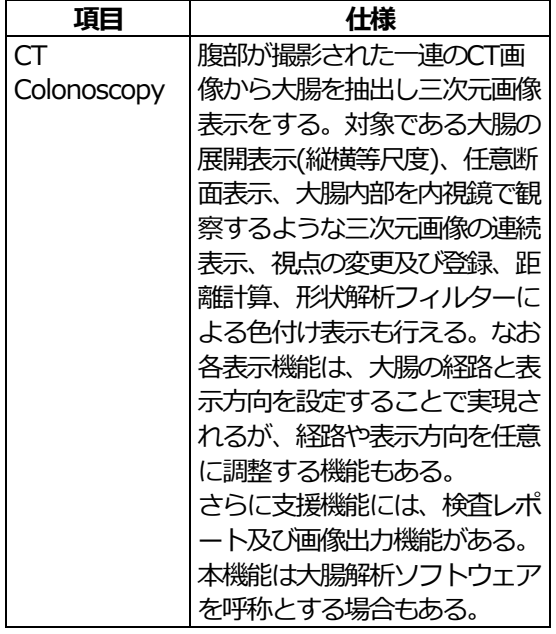

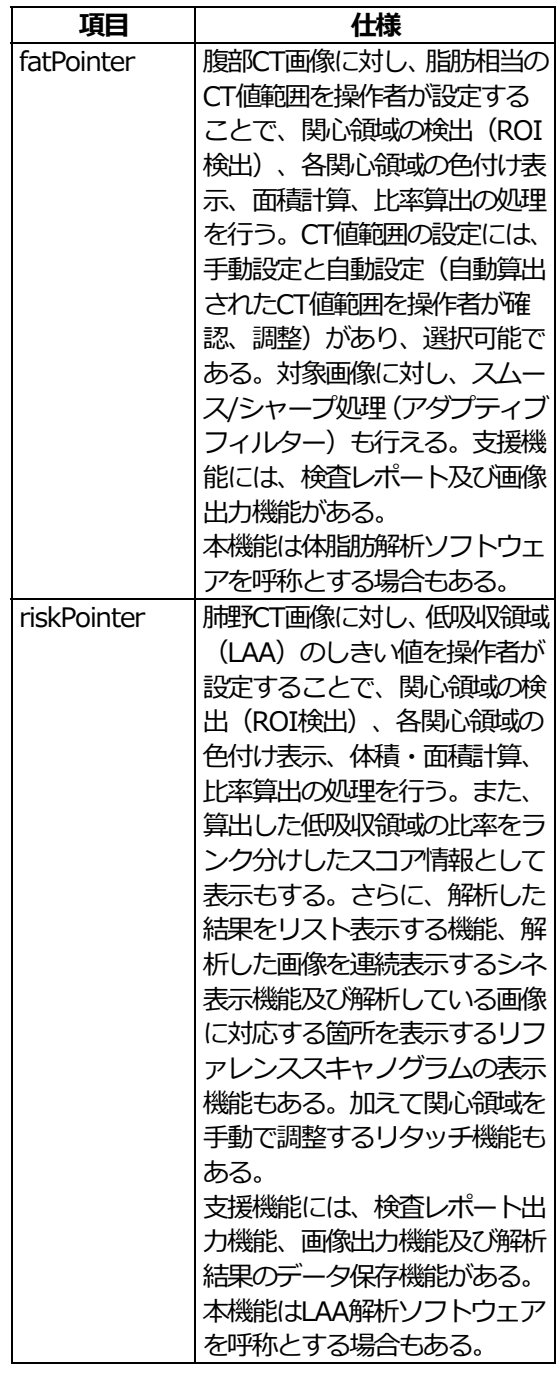

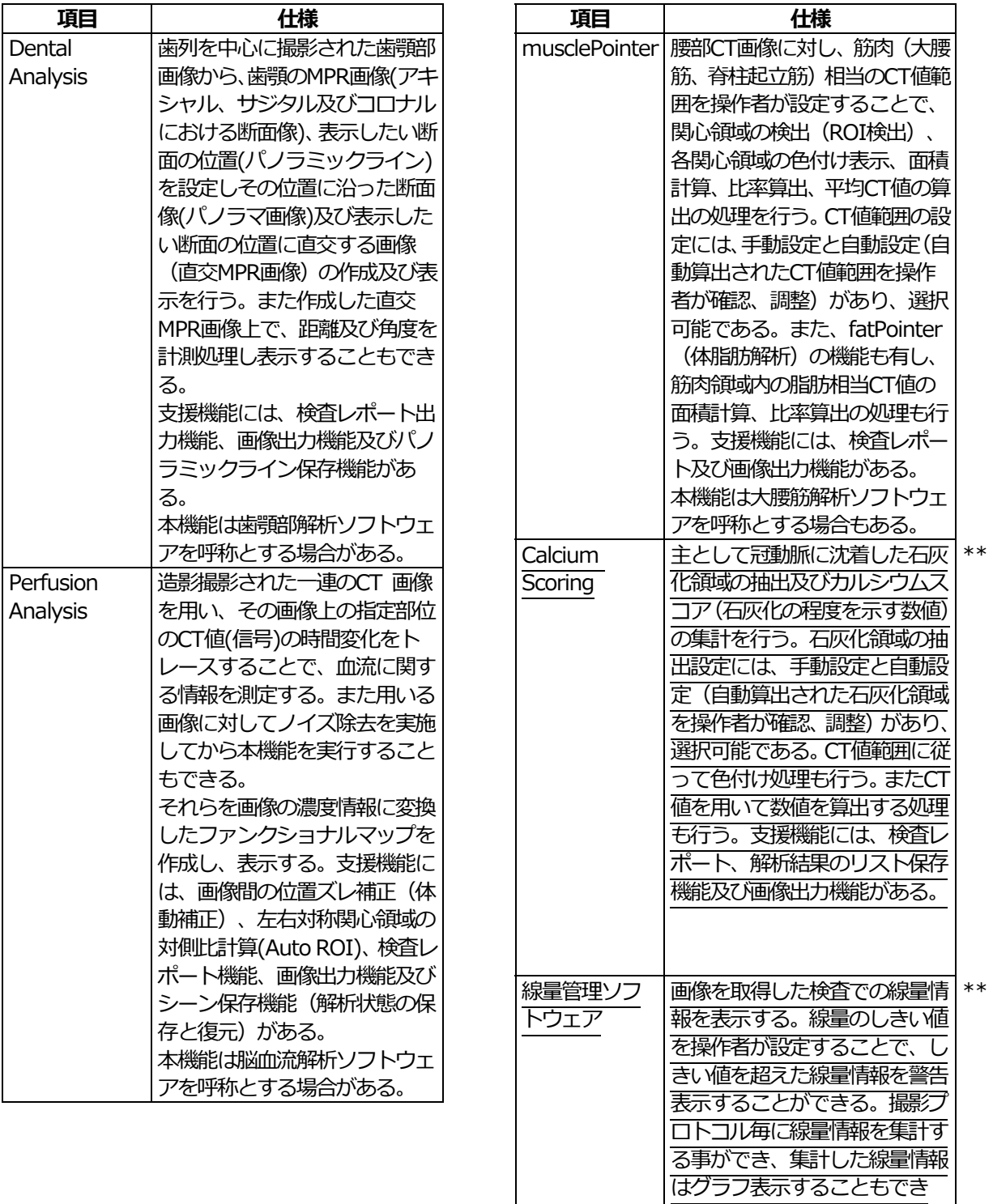

本プログラムには取扱説明書がありますので、必ず確認してください。

る。 また線量情報はCSV出力す

る事ができる。

## 〈作動・動作原理〉

本プログラムはネットワーク通信や記憶媒体を利 用して全身用X線CT診断装置からCT画像情報を 受け取り、診断のために表示・解析することがで きる。解析結果はネットワークを介してサーバー に送信、又は記憶媒体に出力することができる。 CT 画像情報の情報通信は、DICOM 規格に準拠し ている。

接続例: 汎用 IT 機器は 「使用方法」 欄に記載した仕 様を満たすものであること。

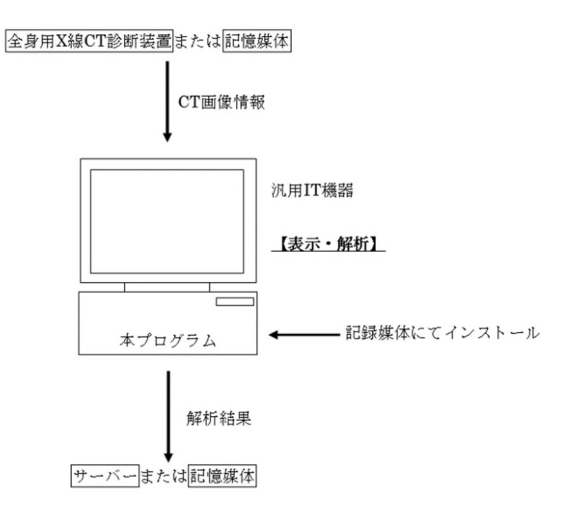

## **【使⽤⽬的⼜は効果】**

全身用 X線 CT 診断装置から提供された人体の CT 画像情報をコンピュータ処理し、処理後の画像情 報を診療のために提供すること(⾃動診断機能を 有しない。)。

## **\*\* \*【使⽤⽅法等】**

〈動作環境および事前準備〉 本プログラムは、下記の仕様を満たす汎用 IT 機器 に製造販売業者が指定した方法でインストールし て使用する。 汎用 IT 機器は、 患者環境外に設置す る。

汎用 IT 機器の仕様 インストール可能な汎用 PC 及び組み合わせる表 ⽰モニタ 安全性: JIS C 6950-1 又は JIS C 62368-1 適合 EMC: VCCI又はCISPR 22/CISPR 24若しくはCISPR 32/CISPR 24 適合 汎用 PC 性能: CPU: Intel 社製 CPU Skylake マイクロアーキテク チャ以降 OS: Microsoft Windows 10 Pro 64bit 版 メモリ︓8 GB 以上 表示モニタ:

解像度:横1,280 以上、縦 1,024 以上

## 〈使⽤準備〉

- (1) インストール先の機器の電源を入れる。
- (2) 本プログラムを起動する。

## 〈操作〉

- (1) 全身用 X 線 CT 診断装置又は記憶媒体から CT 画像情報を取得する。
- (2) 機能を選択する。
- (3) 解析を⾏う。
- (4) レポート作成を⾏う。
- (5) 結果を保存する。
- (6) 必要に応じて結果をサーバーに送信又は記 憶媒体に出力する。

〈終了〉

- (1) 画⾯上の終了アイコンをクリックするかあ るいはメニュー項⽬から終了機能を選択し 本プログラムを終了させる。
- (2) 必要に応じて機器の電源を切る。

〈組み合わせて使用する医療機器〉

1.画像データ、線量情報を受信することができる。 \*\*

一般的名称:全身用 X 線 CT 診断装置 \*\* 株式会社日立メディコ製、日立製作所製または 富士フイルムヘルスケア株式会社製の全身用 X 線 CT 診断装置 \*

#### 2. RawData を受信することができる。

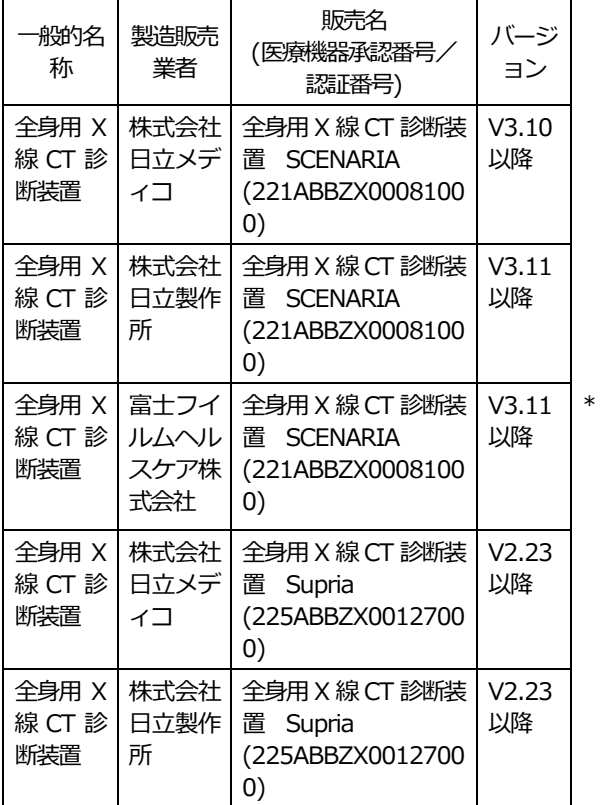

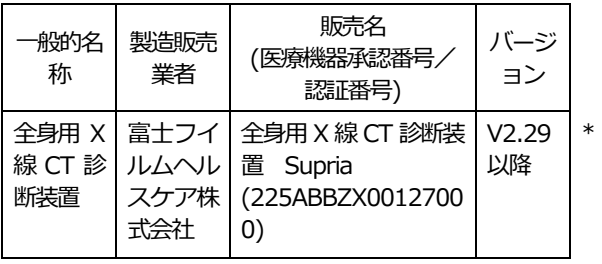

詳細な使用方法については、取扱説明書を参照す ること。

# **【使⽤上の注意】**

#### 〈重要な基本的注意〉

- (1) 本プログラムをインストールするパーソナ ルコンピュータは、患者環境外に設置する こと。
- (2) ウイルスなどの混⼊による、本プログラム の誤動作や性能および機能の劣化、画像消 失、運⽤障害などを防ぐため、ファイアウ ォールやVPNなどのセキュリティ対策が施 された安全なネットワーク環境で使用する こと。
- (3) 本プログラムの使⽤にて⽣じた画像データ などの重要データの消失については保証で きない。万が⼀の場合に備え、オリジナル ファイルの保存によるデータのバックアッ プ等を考慮して使⽤すること。
- (4) 本プログラムは、お客様あるいはお客様か ら依頼を受けた弊社又は弊社指定代行業者 がインストールすること。
- (5) 本プログラムは、推奨仕様を満たす機器に インストールすること。

詳細については取扱説明書を参照すること。

# **【取り扱い上の注意】**

- (1) 本プログラムの法定表示は、スタートメニ ューに配置されたショートカットから参照 すること。
- (2) 詳細については取扱説明書を参照すること。

# **【保守・点検に係る事項】**

# **使⽤者による保守点検事項**

- (1) 本プログラムの使用·保守の管理責任は使 用者側にある。
- (2) 使用者による本プログラムの保守・点検項 ⽬の詳細は、取扱説明書を参照すること。

## **業者による保守点検事項**

製造販売業者⼜は製造業者によるメンテナンスが 必要な点検修正などについては、下記の製造販売 業者に連絡すること。

# **【主要⽂献及び⽂献請求先】**

なし

- **\*【製造販売業者及び製造業者の⽒名⼜は 名称等】**  製造販売業者 富士フイルムヘルスケア株式会社 \* 連 絡 先 富士フイルムヘルスケア株式会社 柏事業所 \*
	- 電 話 番 号 04-7131-4151

## 〔販売業者(販売店)〕